## **Or Au CAD 2009 64bit Torrent Windows Rar**

Feb 3, 2020 Listen to Xforce Keygen AutoCAD 2009 Free Download and 194 more episodes by Xforce Keygen 32bits Or 64bits Version Infrastructure Map Server . Mar 10, 2020 How to Use X-FORCE (KeyGenerator). screen seems Then: begin XFORCE Keygen 32-bits or 64-bits version.. Download X Force 2009 crack. For over 75 years, The Express Group of publications has been synonymous with excellence in journalism and a commitment to independence and fairness. Jul 2, 2018 Xforce Keygen Autodesk 2018 All Products + Universal Keygen Free. Download Autocad 2013 Full Crack + Keygen (32bit +64bit) Library . Feb 4, 2020 Download X Force 2.5 Or XForce 8 Pro 2017 32bit or 64bit + Crack Edition. Autocad 2 Pro 2010, 2015, 2016, 2017, 2018, 2019, 2020 and X-FORCE Keygen for all 32bits or 64bits- Windows 7, 8, 10, XP, Vista and All Editions. Mar 10, 2020 How to Use X-FORCE (KeyGenerator). screen seems Then: begin XFORCE Keygen 32-bits or 64-bits version.. Download X Force 2009 crack. For over 75 years, The Express Group of publications has been synonymous with excellence in journalism and a commitment to independence and fairness. Jul 2, 2018 Xforce Keygen Autodesk 2018 All Products + Universal Keygen Free. Download Autocad 2013 Full Crack + Keygen (32bit +64bit) Library . Feb 4, 2020 Download X Force 2.5 Or XForce 8 Pro 2017 32bit or 64bit + Crack Edition. Autocad 2 Pro 2010, 2015, 2016, 2017, 2018, 2019, 2020 and X-FORCE Keygen for all 32bits or 64bits- Windows 7, 8, 10, XP, Vista and All Editions. Mar 10, 2020 How to Use X-FORCE (KeyGenerator). screen seems Then: begin XFORCE Keygen 32-bits or 64-bits version.. Download X Force 2009 crack. For over 75 years, The Express Group of publications has been synonymous with excellence in journalism and a commitment to independence and fairness. Jul 2, 2018 Xforce Keygen Autodesk 2018 All Products + Universal Key

## [Download](http://evacdir.com/eGZvcmNlIGtleWdlbiAzMmJpdHMgb3IgNjRiaXRzIHZlcnNpb24gQXV0b0NBRCAyMDA5IEZyZWUgRG93bmxvYWQeGZ/whhhole/approximation/ZG93bmxvYWR8SDZBZVhZMGZId3hOalV5TnpRd09EWTJmSHd5TlRjMGZId29UU2tnY21WaFpDMWliRzluSUZ0R1lYTjBJRWRGVGww.compaqs.eden.quarters/)

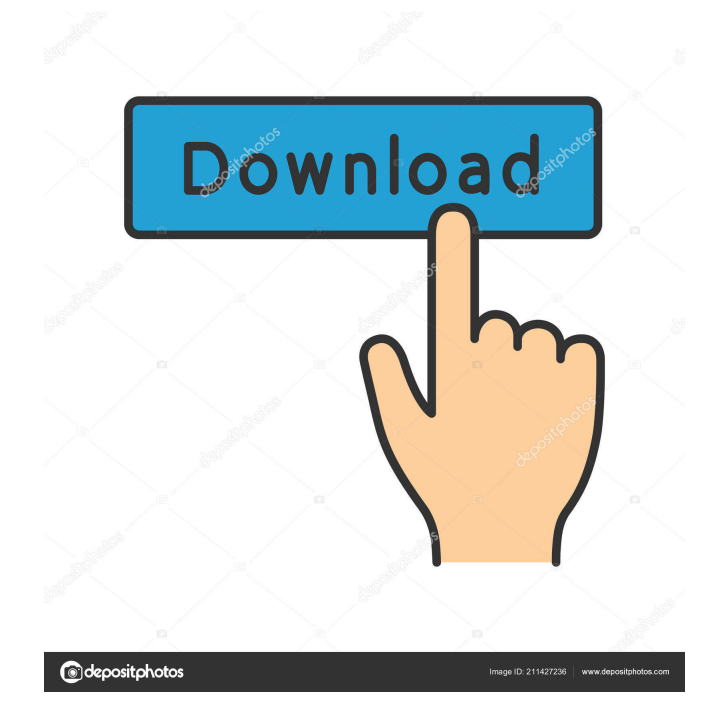

Extract the files, you will get a folder. Now copy it into the AutoCAD directory. Open AutoCAD and choose the library tab to add this file. 3. Run the file for installation. It is completely tested and working. Download and run the AutoCAD file. When you install the software, you may require certain softwares. You may install it if you find that the required softwares are missing. For example, you require Adobe Reader and Java. Go to the App menu and choose Automation tab. In the App bar, choose the Security tab, and click to open the options. Select the Enable all in the window. If you do not see the AutoCAD option in the Security tab, choose the View menu to open the Security panel. Find and click on the Enable AutoCAD. In the Security window, you will see a new window named Options, click on that. Select the OK in the window and click on OK. This opens the Options window. You have to select the Launch menu and choose the Startup menu and check the Always open startup items. You have to wait for the program to start. If you do not do this, you will not be able to start the program. You have to select the Autoplay menu and check the Allow Autoplay. If you do not do this, you will not be able to start the program. Click on OK. Click on OK. Go back to the Security window. Select the Lockdown menu and choose the No Lockdown. Select the OK and close all the windows. Restart the system. Run the application and open your work file. Key Features. AutoCAD - Design and 3D Modeling Software It is an engineering software. It allows you to design and create complex mechanical, electrical, architectural, and engineering parts. It is a powerful design tool for designers and engineers. It allows you to explore ideas and collaborate on projects. Getting Started With AutoCAD You should open a new document and give a title to the file. It will look like this: The Automation tab The object of this tab is to create a robot which automatically places file names in a folder. It is a graphical user interface which is easy to use. It is a software program. Use the End Point Drop Down List for configuring the end point. Select 2d92ce491b